## Package 'rTRMui'

October 12, 2016

<span id="page-0-0"></span>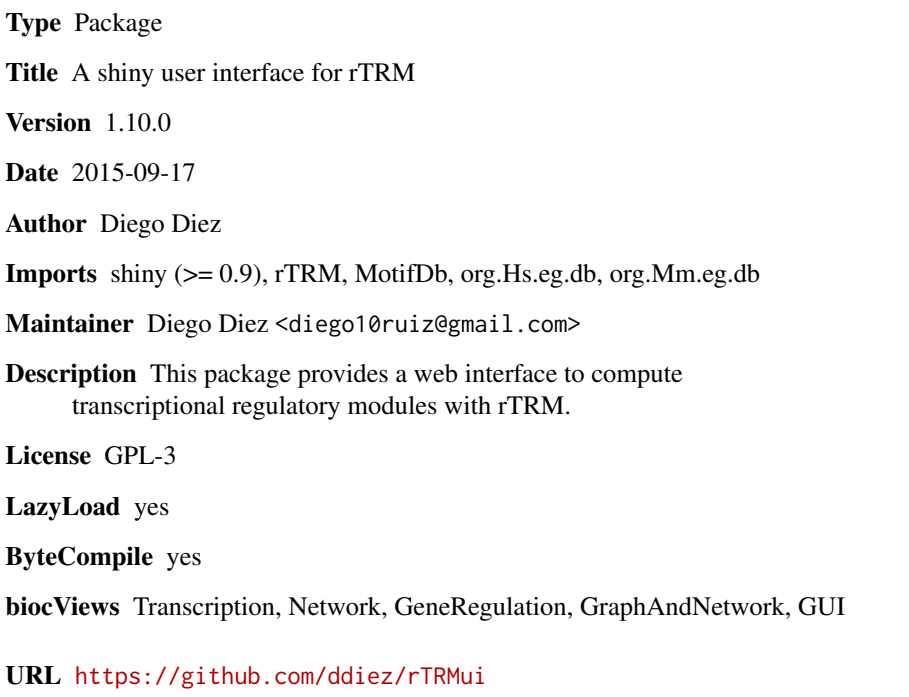

BugReports <https://github.com/ddiez/rTRMui/issues>

NeedsCompilation no

### R topics documented:

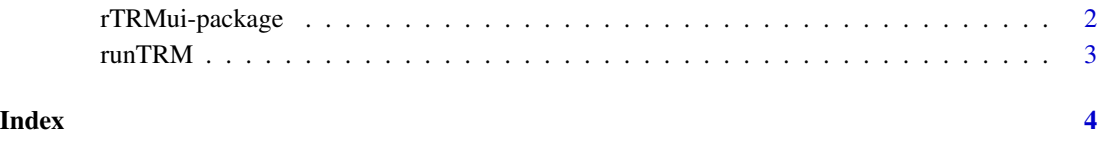

<span id="page-1-0"></span>rTRMui-package *rTRM shiny UI*

#### Description

A web-based GUI for the rTRM package implemented with the package shiny.

#### Details

#### <span id="page-2-0"></span> $r_{\text{U}}$  and  $r_{\text{V}}$  and  $r_{\text{V}}$  a

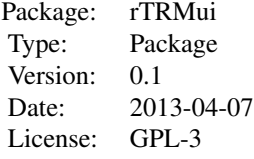

#### Author(s)

Diego Diez

Maintainer: Diego Diez <diego10ruiz@gmail.com>

runTRM *Runs an rTRM (shiny) web server.*

#### Description

This command runs a local web server (constructed with the shiny package), which implements a GUI for the rTRM package.

#### Usage

runTRM()

#### Author(s)

Diego Diez

#### See Also

[runApp](#page-0-0)

# <span id="page-3-0"></span>Index

∗Topic package  $\overline{r}$ TRMui-package, [2](#page-1-0)

rTRMui *(*rTRMui-package*)*, [2](#page-1-0) rTRMui-package, [2](#page-1-0) runApp, *[3](#page-2-0)* runTRM, [3](#page-2-0)